## **ECE-320**: Linear Control Systems Homework 5

Due: Thursday April 7 at the beginning of class

## **1)** Consider the plant

$$
G_p(s) = \frac{\alpha_0}{s + \alpha_1} = \frac{3}{s + 0.5}
$$

where 3 is the nominal value of  $\alpha_0$  and 0.5 is the nominal value of  $\alpha_1$ . In this problem we will investigate the sensitivity of closed loop systems with various types of controllers to these two parameters. We will assume we want the settling time of our system to be 0.5 seconds and the steady state error for a unit step input to be less than 0.1.

a) (*ITAE Model Matching*) Since this is a first order system, we will use the first order ITAE model,

$$
G_o(s) = \frac{\omega_o}{s + \omega_o}
$$

i) For what value of  $\omega$ <sub>o</sub> will we meet the settling time requirements and the steady state error requirements?

ii) Determine the corresponding controller  $G_c(s)$ .

iii) Show that the closed loop transfer function (using the parameterized form of  $G_p(s)$  and the controller from part ii) is

$$
G_o(s) = \frac{\frac{8}{3}\alpha_0(s+0.5)}{s(s+\alpha_1) + \frac{8}{3}\alpha_0(s+0.5)}
$$

iv) Show that the sensitivity of  $G_o(s)$  to variations in  $\alpha_0$  is given by

$$
S_{\alpha_0}^{G_0} = \frac{s}{s+8}
$$

v) Show that the sensitivity of  $G_o(s)$  to variations in  $\alpha_1$  is given by

$$
S_{\alpha_1}^{G_o} = \frac{-0.5s}{s^2 + 8.5s + 4}
$$

b) (*Proportional Control*) Consider a proportional controller, with  $k_p = 2.5$ .

i) Show that the closed loop transfer function is

$$
G_o(s) = \frac{2.5\alpha_0}{s + \alpha_1 + 2.5\alpha_0}
$$

ii) Show that the sensitivity of  $G_o(s)$  to variations in  $\alpha_0$  is given by

$$
S_{\alpha_0}^{G_0} = \frac{s + 0.5}{s + 8}
$$

iii) Show that the sensitivity of  $G_o(s)$  to variations in  $\alpha_1$  is given by

$$
S_{\alpha_1}^{G_o}=\frac{-0.5}{s+8}
$$

c) (*Proportional+Integral Control*) Consider a PI controller with  $k_p = 4$  and  $k_i = 40$ .

i) Show that the closed loop transfer function is

$$
G_o(s) = \frac{4\alpha_0(s+10)}{s(s+\alpha_1) + 4\alpha_0(s+10)}
$$

ii) Show that the sensitivity of  $G_o(s)$  to variations in  $\alpha_0$  is given by

$$
S_{\alpha_0}^{G_0} = \frac{s(s+0.5)}{s^2 + 12.5s + 120}
$$

iii) Show that the sensitivity of  $G_o(s)$  to variations in  $\alpha_1$  is given by

$$
S_{\alpha_1}^{G_o} = \frac{-0.5s}{s^2 + 12.5s + 120}
$$

d) Using Matlab, simulate the unit step response of each type of controller. Plot all responses on one graph. Use different line types and a legend. Turn in your plot and code.

g) Using Matlab and subplot, plot the sensitivity to  $\alpha_0$  for each type of controller on *one graph* at the top of the page, and the sensitivity to  $\alpha_1$  on one graph on the bottom of the page. Be sure to use different line types and a legend. Turn in your plot and code. Only plot up to about 8 Hz (50 rad/sec) using a semilog scale with the sensitivity in dB (see below). *Do not make separate graphs for each system!*

In particular, these results should show you that the model matching method, which essentially tries and cancel the plant, are generally more sensitive to getting the plant parameters correct than the PI controller for low frequencies. However, for higher frequencies the methods are all about the same.

*Hint:* If  $T(s) = \frac{1}{s^2}$  $(s) = \frac{2}{2}$  $\frac{2s+10}{ }$  $T(s) = \frac{2s}{s^2}$  $=\frac{2s}{s^2+2s+10}$ , plot the magnitude of the frequency response using:

*T = tf([2 0],[1 2 10]); w = logspace(-1,1.7,1000); [M,P]= bode(T,w);*  $Mdb = 20 * log10(M(:));$ *semilogx(w,Mdb); grid; xlabel('Frequency (rad/sec)'); ylabel('dB');*

**2)** For the following two circuits,

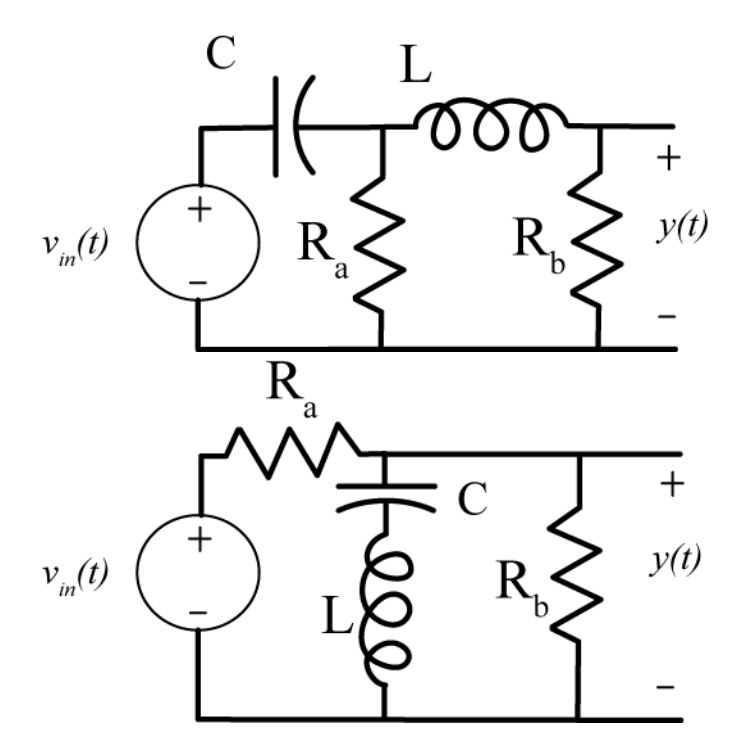

show that the state variable descriptions are given by  
\n
$$
\frac{d}{dt} \begin{bmatrix} i_L(t) \\ v_c(t) \end{bmatrix} = \begin{bmatrix} -\frac{R_b}{L} & -\frac{1}{L} \\ \frac{1}{C} & -\frac{1}{R_a C} \end{bmatrix} \begin{bmatrix} i_L(t) \\ v_c(t) \end{bmatrix} + \begin{bmatrix} \frac{1}{L} \\ \frac{1}{R_a C} \end{bmatrix} V_m(t), y(t) = \begin{bmatrix} R_b & 0 \end{bmatrix} \begin{bmatrix} i_L(t) \\ v_c(t) \end{bmatrix} + [0] V_m(t)
$$
\n
$$
\frac{d}{dt} \begin{bmatrix} i_L(t) \\ v_c(t) \end{bmatrix} = \begin{bmatrix} -\frac{R_a R_b}{L(R_a + R_b)} & -\frac{1}{L} \\ \frac{1}{C} & 0 \end{bmatrix} \begin{bmatrix} i_L(t) \\ v_c(t) \end{bmatrix} + \begin{bmatrix} \frac{R_a}{L(R_a + R_b)} \\ 0 \end{bmatrix} V_m(t), y(t) = \begin{bmatrix} -\frac{R_a R_b}{R_a + R_b} & 0 \end{bmatrix} \begin{bmatrix} i_L(t) \\ v_c(t) \end{bmatrix} + \begin{bmatrix} \frac{R_a}{R_a + R_b} \end{bmatrix} V_m(t)
$$

**3)** For the plant

$$
G_p(s) = \frac{K}{\frac{1}{\omega_n^2} s^2 + \frac{2\zeta}{\omega_n} s + 1}
$$

a) If the plant input is  $u(t)$  and the output is  $x(t)$ , show that we can represent this system with the differential equation

$$
\frac{1}{\omega_n^2} \ddot{x}(t) + \frac{2\zeta}{\omega_n} \dot{x}(t) + x(t) = Ku(t)
$$

b) Assuming we use states  $q_1(t) = x(t)$  and  $q_2(t) = \dot{x}(t)$ , and the output is  $x(t)$ , show that we can write the state variable description of the system as

of the system as  
\n
$$
\frac{d}{dt} \begin{bmatrix} q_1(t) \\ q_2(t) \end{bmatrix} = \begin{bmatrix} 0 & 1 \\ -\omega_n^2 & -2\zeta\omega_n \end{bmatrix} \begin{bmatrix} q_1(t) \\ q_2(t) \end{bmatrix} + \begin{bmatrix} 0 \\ K\omega_n^2 \end{bmatrix} u(t)
$$
\n
$$
y(t) = \begin{bmatrix} 1 & 0 \end{bmatrix} \begin{bmatrix} q_1(t) \\ q_2(t) \end{bmatrix} + \begin{bmatrix} 0 \end{bmatrix} u(t)
$$

or

$$
\dot{q}(t) = Aq(t) + Bu(t)
$$
  

$$
y(t) = Cq(t) + Du(t)
$$

Determine the A, B, C and D matrices.

c) Assume we use state variable feedback of the form  $u(t) = G_{p f} r(t) - kq(t)$ , where  $r(t)$  is the new input to the system,  $G_{pf}$  is a prefilter (for controlling the steady state error), and  $k$  is the state variable feedback gain vector. Show that the state variable model for the closed loop system is

$$
\dot{q}(t) = (A - Bk)q(t) + (BG_{pf})r(t)
$$
  

$$
y(t) = (C - Dk)q(t) + (DG_{pf})r(t)
$$

or

$$
\dot{q}(t) = \tilde{A}q(t) + \tilde{B}r(t)
$$

$$
y(t) = \tilde{C}q(t) + \tilde{D}r(t)
$$

d) Show that the transfer function (matrix) for the closed loop system between input and output is given by

by  
\n
$$
G(s) = \frac{Y(s)}{R(s)} = (C - Dk)(sI - (A - Bk))^{-1}BG_{pf} + DG_{pf}
$$

and if *D* is zero this simplifies to

$$
G(s) = \frac{Y(s)}{R(s)} = C(sI - (A - Bk))^{-1}BG_{pf}
$$

e) Assume  $r(t) = 1$  and  $D = 0$ . Show that, in order for  $\lim_{t \to \infty} y(t) = 1$ , we must have

$$
G_{\text{pf}} = \frac{-1}{C(A-Bk)^{-1}B}
$$

Note that the prefilter gain is a function of the state variable feedback gain!

## **Preparation for Lab 5**

**4)** *You will be using this code and the following designs in Lab 5, so come prepared! This prelab is really pretty mindless, so just follow along*

The one degree of freedom Simulink model (**Basic\_1dof\_State\_Variable\_Model.mdl**) implements a state variable model for a one degree of freedom system. This model uses the Matlab code **Basic\_1dof\_State\_Variable\_Model\_Driver.m** to drive it. Both of these programs are available on the course website.

a) Get the state variable model files for the systems you modeled in lab. *Since you will be implementing these controllers during lab 5, if you have any clue at all you and your lab partner will do different systems!*

*You will need to have Basic\_1dof\_State\_Variable\_Model\_Driver.m load the correct state model into the system!*

b) You need to set the **saturation\_level** to the correct level for the rectilinear (model 210) or torsional (model 205) system. Assume we have an input step of 1 cm or 15 degrees (be sure to convert to radians!)

c) Design a state variable feedback system using **pole placement** for either your torsional or your rectilinear system. For this method, we basically guess the pole locations and simulate the system. To set the location of the closed loop poles, find the part of the code that assigns poles to the variable p, and change the elements of p. You will need to choose the closed loop pole locations (This is a guess and check sort of thing. The biggest problem is making sure the control effort is not too large.) Your resulting design must have a settling time of 0.5 seconds or less and must have a percent overshoot of 10% or less. Your design should not saturate the system (control effort) and you should use a **constant prefilter**.

d) Run your simulation for 2.0 seconds. Plot both the system output (from 0 to 2 seconds) and the control effort (from 0 to 0.2 seconds). Plot the control effort only out to 0.2 seconds since the control effort is usually largest near the initial time. If your control effort reaches its limits, you need to go back and modify your design. Turn in your plot with your closed loop poles and your gains (you can just write these on your plot).

e) An alternative method for determining the feedback gains is based on what is called a **linear quadratic regulator**. The linear quadratic regulator finds the gain *K* to minimize

$$
J = \int_0^\infty \left[ x^T(t)Qx(t) + u(t)^T Ru(t) \right] dt
$$

where

$$
\dot{x}(t) = Ax(t) + Bu(t)
$$
  

$$
u(t) = -Kx(t)
$$

For our one degree of freedom systems, Q is a 2x2 positive definite matrix, and R is a scalar. Since we will use a diagonal matrix for  $Q$  and for our system  $u(t)$  is a scalar, we can rewrite  $J$  as

$$
J = \int_0^\infty \left[ q_1 x_1^2(t) + q_2 \dot{x}_1^2(t) + R u^2(t) \right] dt
$$

A large value of  $R$  penalizes a large control signal, a large value of  $q_1$  will penalize the position of the first cart, while a large value of  $q_2$  will penalize a large value of the velocity of the first cart. All of the  $q_i$  should be zero or positive.

It's easiest to find K using the following command in Matlab:  $K = lqr(A, B, diag([q_1 q_2]), R)$ 

Try different values of the  $q_i$  to find an acceptable controller. Turn in your plot with your closed loop poles and your gains (you can just write these on your plot).

*Turn in your plots and your code. Be sure your plots are accurately labeled!*